# Processing USPTO Patent Data

Gabe Fierro Coleman Fung Institute for Engineering Leadership UC Berkeley fierro@eecs.berkeley.edu

March 28, 2014

#### Abstract

We describe a completely automated data process designed to consume weekly releases of patent grants and applications distributed by the United States Patent and Trademark Office (USPTO). The process downloads and unpacks the zipped distribution files, parses the raw data into a SQL database, and performs various disambiguations and statistical calculations on the database.

## 1 Introduction

Patent data plays an invaluable role in research into economic trends, invention, innovation policy and technology strategy. Since the digitization of patent data starting in 1975, though patent data has been freely available through the United States Patent and Trademark Office, it has been difficult to use. We present a substantial improvement in data quality and accessibility over previous third-party re-releases of US patent data. This will not only facilitate further research on up-to-date patent records, but also increase the reproducibility of previous research results.

## 2 Processing Workflow

The Fung Institute has developed a robust and fully automated toolchain for processing and providing high quality patent data intended for research, as illustrated in Figure 1.

As data is downloaded from the USPTO weekly patent releases, it is parsed, cleaned and inserted into a SQL database. From this database, assignee and lawyer disambiguations are performed and the patents are geocoded with a location-based disambiguation. The output data from these processes are combined with the historical data from the Harvard Dataverse Network into a single consolidated database. From this database, an inventor-level disambiguation can be performed, and various applications can take advantage of the completed data.

## 3 Data Sources

The unified patent dataset is composed of processed data from two separate sources: the Harvard Dataverse Network (DVN) [12] collection of patent data from 1975 through 2010 and the weekly distributions of Google-hosted USPTO records [9][10].

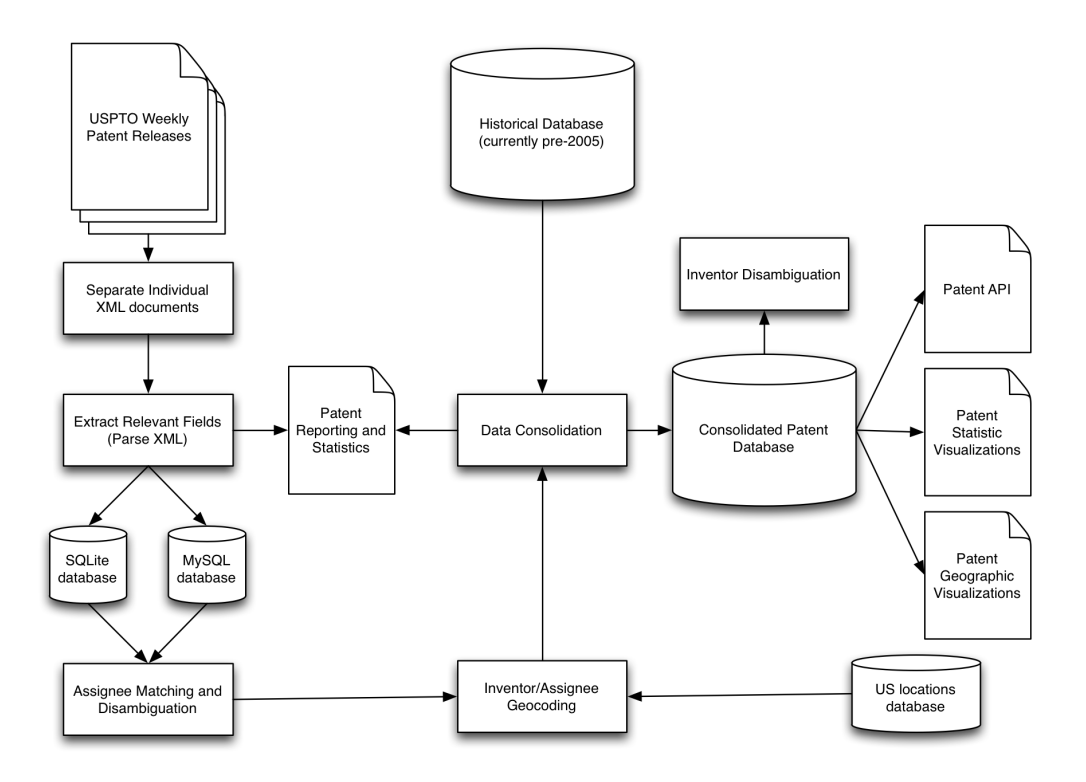

Figure 1: Full patent data process flow

#### 3.1 Harvard DVN

The Harvard DVN patent database consists of data drawn from the National Bureau of Economic Research (NBER), weekly distributions of patent data from the USPTO, and to a small extent, the 1998 Micropatent CD product [13]. The schema of the database can be found in the Appendix.

While the Harvard DVN patent database was, prior to the UC Berkeley patent database, the most extensively complete amalgamation of United States patent data, it is not without its problems. Firstly, there is little information as to the actual meanings of the columns in the databases. Without sufficient prior knowledge of patent structure, it is difficult to glean the semantic significance of each column. The names alone are often abbreviated and hard to discern. Secondly, because the DVN database is a combination of several sources into a single database schema, certain patent entries from NBER and Micropatent are incomplete where their data source did not provide all the requisite data. The data obtained from the weekly distributions suffers from being made available in several different formats. The parser that was developed to handle the data is overly complicated and does not handle edge cases well, resulting in missing patent metadata where the parser did not account for a subtle change in format [1]. This is analyzed in greater detail below.

#### 3.2 USPTO Weekly Distributions

The USPTO distributions take the form of zip archives containing concatenated XML (Extensible Markup Language) documents, each of which contains the full text of each patent grant and patent application issued every week. Prior to 1975, the USPTO used a purely paper-based system before

| Time Span     | Data Format                             |
|---------------|-----------------------------------------|
| $-1974$       | paper-based                             |
| 1975          | unknown. Data obtained from Micropatent |
| $1976 - 2001$ | Green Book (CITE) APS key-value         |
| 2001          | SGML ST. 32 v2.4                        |
| $2002 - 2004$ | Red Book (CITE) XML ST. 32 v2.5         |
| 2005          | Red Book XML ST. 36 (ICE) v4.0          |
| 2006          | Red Book XML ST. 36 (ICE) v4.1          |
| $2007 - 2012$ | Red Book XML ST. 36 (ICE) v4.2          |
| 2013          | Red Book XML ST. 36 (ICE) v4.3          |
| $2013 -$      | Red Book XML v4.4                       |

Table 1: Table of USPTO grant data formats

| Time Span     | Data Format                      |
|---------------|----------------------------------|
| $-2001$       | paper-based                      |
| 2001          | XML ST. 32 v1.5                  |
| $2002 - 2004$ | Red Book (CITE) XML ST. 32 v1.6  |
| 2005          | Red Book XML ST. 36 (ICE) v4.0   |
| 2006          | Red Book XML ST. 36 (ICE) v4.1   |
| $2007 - 2012$ | Red Book XML ST. 36 (ICE) v4.2   |
| $2013 -$      | Red Book XML ST. 36 (ICE) $v4.3$ |

Table 2: Table of USPTO grant data formats

transitioning to a raw-text key-value and later SGML-based key-value store <sup>1</sup>. Patent documents were made available in the XML format starting in 2001. Although this data is made freely available, the fact that digital USPTO patent data spans eight different formats and occupies more than 70 GB (compressed) over the 37 years of its existence makes rendering the data into an amenable form a nontrivial problem (see Table 1 and Table 2). Patent application data, though only available in a digital format back to 2001, is nonetheless available in six different formats [14] [15].

## 4 Parsing

The process of converting the public patent data into a usable form begins with parsing, the manipulation of a document's grammar and anatomy to extract structured and labeled data. The Fung Institute parser takes as input the weekly USPTO patent distributions and outputs the relevant data into a SQL database. To simplify the problem of parsing the diversity of formats of digital patent data, the current parser addresses only the XML-based documents. At time of writing, the Fung Institute parser is capable of handling patent grants of formats XML v4.0, v4.1, v4.2, v4.3 and v4.4 (spanning 2005 through 2013) and patent applications of formats XML v1.5, v1.6, v4.0, v4.1, v4.2 and v4.3 (spanning 2001 through 2013). Grant data prior to 2005 is drawn from a truncated version of the Harvard DVN database.

The code is written in Python 2 [7] and is available on Github [2].

<sup>1</sup>Standard Generalized Markup Language

```
<applicants>
    <applicant sequence="001" app-type="applicant-inventor">
        <addressbook>
            <last-name>Roach</last-name>
            <first-name>Richard</first-name>
            <address>
                <city>Schaumburg</city>
                <state>IL</state>
                <country>US</country>
            </address>
        </addressbook>
    </applicant>
    <applicant sequence="002" app-type="applicant-inventor">
        ...
    </applicant>
</applicants>
```
Figure 2: Sample inventor element from XML v4.2 schema

#### 4.1 XML Overview

XML, or Extensible Markup Language, defines a set of rules for encoding documents that seek to facilitate comprehension by both machines and humans. Since the publishing XML 1.0 standard in 1996, the format gained traction due to the minimal size and flexible structure. In its simplest form, an XML document is a collection of elements, which are each composed of tags and content. Tags, such as <citation>, lend semantic structure to a document and allow a reader to determine the significance of the content that follows. An element is a logical component that begins and ends with tags (e.g.  $\langle$ citation> and  $\langle$ /citation>) and contains either regular text or additional, nested elements. An example of an element can be found in Figure 2.

#### 4.2 Parser Method

The Fung Institute parser adopts a novel approach to the problem of extracting data from XML documents. As XML documents are fed to the parser, they are transformed from XML's canonical tree-based organization into modified Python dictionaries. Typical XML parsers must make certain assumptions about the nesting and placement of tags and must contain careful allowances for missing, mislabeled, or unexpected tags. The Fung Institute parser circumvents this issue by not requiring a detailed specification of the data to be extracted, instead relying on general descriptors of the location of needed data. This makes the parser more robust and able to handle small schema changes without adjustment, therefore reducing the number of potential runtime errors. The existence of such an engine also expedites the development of additional parsers that handle subsequent changes to the USPTO patent XML schemas.

The XML parsing engine reduces the amount of explicit error checking code while making the source code concise and easy to understand. The engine is easily configurable, and can be directed to automatically download and parse patents in a given date range, apply arbitrary post parsing steps, and deliver the results to a database.

#### 4.3 Data Idiosyncracies

While the USPTO patent data is public and freely available, it is not without its problems.

There is inconsistent usage of HTML idioms and escaping. Underscores, ampersands, emdashes and brackets – to name a few – are not expressed as literal characters in the raw XML, and care must be taken to translate sequences such as  $\&\#x26$ ; and  $\&\#x2014$ ;  $\&\#x2014$ ;  $\&\#x2014$ ; data is human-readable.

Accents within names are irregularly represented and follow differing standards. Accented letters are either missing (e.g., "Rémy" becomes "R my") or replaced by description (e.g. "Rémy" becomes "R acute over  $e \, \text{mv}$ ") or replaced by the same letter without accent (e.g., "Rémy" becomes "Remy"). All three versions of the name "Rémy" are found across the DVN databases and USPTO weekly publications.

Last name prefixes such as "van der" and titles such as "Esquire" are varyingly included in either the <first-name> or <last-name> tags, which complicates the parsing of names into a consistent form.

The document numbers of patents are inconsistently prefixed with letters representing the type of document, and are occasionally padded with a leading "0". These eccentricities exacerbate the logical complexity of the parser, but must be handled in order to maintain consistent notation that enables the reliable tracking of references to documents.

These issues are handled by the Fung Institute parser, and are discussed at length in a previous Fung Institute publication [3].

#### 5 Database

One of the main purposes of the patent processor project is to provide a usable database of relevant patent data. This database should facilitate the retrieval of patent records, citations, inventors, lawyers, assignees, and other patent-related data. The linked nature of these types of records suggests that a relational database model would be most suited to the data, which motivated the decision to model patent data in SQL. SQL, or Structured Query Language, is a language designed for managing data held in a relational database.

Because the majority of the data processing pipeline is written in Python, it is hard to integrate otherwise easy-to-use SQL code. There are multiple flavors of SQL – among them, SQLite and MySQL. SQLite simplifies local development because the whole database is represented as a single efficiently-sized file that can be copied, moved and manipulated much like a traditional file. However, it is hampered by a lack of support for more complex SQL features, and has poor support for concurrent users (e.g. multiple processes attempting to access the same database). MySQL offers advanced SQL features (such as LEFT OUTER JOIN) and scales to multiple users and large amounts of data much easier than SQLite, but requires more specialized knowledge to use and access. MySQL is more suited for production environments, whereas SQLite is better for development. We want to be able to easily switch between these two flavors of SQL depending on our purpose without having to develop multiple branches of database integration.

#### 5.1 SQLAlchemy

SQLAlchemy [6] is a Object Relational Mapper (ORM) for Python that seeks to abstract away the differences between SQLite, MySQL, and other SQL-based relational databases. The SQLAlchemy

```
query = 'select * from Patent where \setminusnumber = \cdot \cdot \%s''' % patent_number
result = connection.execute(query)\text{pattern} id = result [3]
query = 's elect * from assignee \setminuswhere patent id = ``\%s' " patent id
connection. execute (query)
```
Figure 3: Finding assignees for a patent using traditional Python-SQL

```
\text{pattern} = \text{session}. query (Patent).
     filter_by(number = patent_number)patent. assignees
```
Figure 4: Finding assignees for a patent using SQLAlchemy

ORM maps Python classes to an underlying SQL database such that the database can be manipulated as though it were a native Python object. This means that the object model and the database schema can be decoupled, effectively removing the need for separate lines of development for each possible database engine.

Database-related code written using SQLAlchemy is much cleaner and easier to work with than the traditional, kludgy idioms. In the case of SQLite, the normal Python module requires the user to execute strings of SQL code:

```
query = 'select * from Patent where \setminusnumber = \cdot \cdot \%s''' % patent_number
connection.execute (query)
```
Not only does this require the programmer to know SQL syntax, but this paradigm leaves the database open to SQL injection, wherein unintended and possibly malicious code is executed on the SQL database. For example, here, we are operating on the assumption that the variable patent\_number contains a valid patent number. It could actually contain the string ''; delete from Patent;--, which would terminate the original select statement, delete all entries from the Patent table, and then exit as though nothing had happened. To avoid such attacks, it is necessary to sanitize all SQL strings to make sure they contain valid and safe queries.

SQLAlchemy obviates the need to implement such verbose security methods. The SQLAlchemy equivalent to the above query is:

s ession.query (Patent).

 $filter_by$  (number = patent\_number)

Immediately, we can see that this code is much simpler and cleaner. When SQLAlchemy accepts string input, as with the patent\_number variable here, it automatically escapes all significant characters like semicolons and apostrophes, essentially nullifying the possiblity of SQL injection attacks.

SQLAlchemy further simplifies the handling of foreign keys and complex joins between tables, and can even implement these features over database engines (such as SQLite) that do not normally

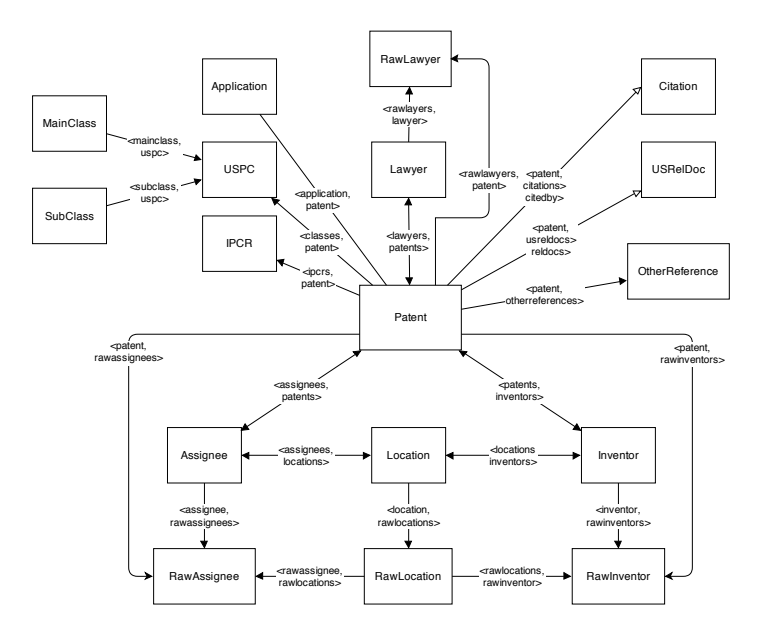

Figure 5: High level view of new database schema

have them. Consider Figure 3 versus Figure 4.

#### 5.2 Limitations

amount of overhead, so when a process loops through a list of database items, multiple SQL queries The nice features of SQLAlchemy come at a price. The higher level interface to the SQL database requires a nontrivial amount of bookkeeping. Foreign keys lookups and checks introduce a certain can be executed against the backend for each object if the process asks for linked objects.

SQLAlchemy offers tools to help reduce the number of individual queries sent to the underlying database, but there is an inescapable overhead to using an ORM over the raw SQL.

#### 5.3 New Schema

We wanted to have a highly-linked database that would make it easy for developers to access related information for a given set of patents. The DVN schema, as described in the Appendix, does not take advantage of foreign key relations, and places much manual burden on the user. This was a primary motivating factor in our design, which is summarized in Figure 5.

#### 5.4 Raw vs Processed

If we examine the new database schema, for each of the inventor, lawyer, location, and assignee tables, we can see a "raw" version (e.g. rawinventor) and a plain version. The raw tables contain the inventor, lawyer, location and assignee records as they appear in the USPTO files, which means that the naming inconsistencies and misspellings are preserved. These records are run through disambiguation methods of various degrees of rigor, and the cleaned records are stored in the plain tables. See below for a description of these disambiguation methods.

| Table          | Access                          | Value              |
|----------------|---------------------------------|--------------------|
| Patent         | patent                          | US8434162          |
| Inventor       | patent.inventors[0]             | Thomas H. Stachler |
| Raw Location   | patent.inventors[0].rawlocation | Deyton, OH, US     |
| Clean Location | patent.inventors[0].location    | Dayton, OH, US     |

Table 3: Accessing related raw and clean records. Note the spelling correction in the clean record

When the cleaned records are inserted, we link them to both the related patent and the raw version using foreign keys in the database, so it is simple to examine groups of related records. See Table 3.

## 6 Disambiguations

One of the primary problems with conducting meaningful research with USPTO patent data is the high variability in quality. Cities are misspelled or mislisted. Organizations are alternatively abbreviated and listed in full with little modicum of consistency. Inventors, lawyers and assignees will misspell their names, change their names and unpredictably list their middle initials or names. The Berkeley patent database provides facilities to account for these errors, and codifies the disambiguation of such records in order to make possible their accurate retrieval.

#### 6.1 Geocoding

There are over 12 million locations listed in the USPTO patent weekly downloads from 1975 to 2013, with 350,000 unique tuples of (city, state, country). These tuples follow the typical motif of data problems in the rest of the patent data: incorrect or nonstandard country codes, inconsistent romanization of foreign locations and various misspellings. We resolved the ambiguities in the location data using a propietary disambiguation technique developed by Google. When new patent data is processed, we run a series of data cleaning processes to correct for some of the common errors, then cross reference with the lookup table [4] obtained through the Google disambiguation.

A detailed analysis of the problems with USPTO location data and our handling of locations can be found through a related Fung Institute publication [5]. The process primarily uses a lookup table to find disambiguated locations for the raw inputs. However, some locations are too ambiguous to be matched to a real-world latitude and longitude, so not all rawlocations have a matching location.

Locations are associated with assignees, inventors and lawyers. Typically, a patent record's "location" is the location of the first inventor listed on the patent.

#### 6.2 Assignees

For a given patent, the assignees are the entities (either organizations or individuals) that have property rights to the patent. The assignee records are imperative for firm-level analysis of patent data, and are used for tracking ownership of patents. The weekly releases of patent documents only contain the original assignee of a patent when it was initially granted.

However, it is difficult to obtain accurate results for simple (and necessary) questions such as "which patents are owned by firm  $X$ ?" because of the pandemic inconsistency of spellings. A cursory search for assignee records that resemble General Electric yields the following:

- General Electric Company
- General Electric
- General Electric Co..
- General Electric Capital Corporation
- General Electric Captical Corporation
- General Electric Canada
- General Electrical Company
- General Electro Mechanical Corp
- General Electronic Company
- General Eletric Company

This is not even a complete list of all the (mis)representations of General Electric, but already we can see the potential issues with trying to get accurate results.

We do not yet provide fully featured entity resolution for assignee records, but we do maintain a preliminary disambiguation of the records that corrects for minor misspellings. We do this by applying the Jaro-Winkler [8] string similarity algorithm to certain pairs of raw assignee records. Two records that are within a certain bound of similarity are considered the same, and are linked together.

It is not tractable to perform pairwise computation on each of the 5,850,531 raw assignee records in the database (at time of writing), so we group the assignees by their first letter, and then perform the pairwise comparisons within each of these blocks. This allows us to hold a smaller chunk of the assignees in memory at each step, with approximate accuracy.

First, all assignees are associated with a "clean identifier", which consists of the organization name (or concatenated first and last names) of the assignee, lower cased, with all non-letter and non-whitespace characters removed. This simplifies the comparison process. Following this normalization, all assignees are placed into a block according to the first letter of their clean identifier.

Disambiguation occurs within blocks, resulting in a set of "pools" indexed by a central assignee and containing assignees that are within some Jaro-Winkler threshold of that central assignee. As assignees are popped off the end of the list of non-disambiguated assignees, they are compared against each of the central assignees. If their clean identifier is within the Jaro-Winkler threshold of some central assignee, then the candidate is placed in that pool; else, it is placed into a new pool of which it is the only member. This continues until all assignees are placed into a pool. A record is chosen from the pool to act as the disambiguated record for that pool, and all rawassignees are linked to that disambiguated record.

There is obvious room for improvement in this algorithm – including more global string comparisons and the leveraging of additional metadata to further group and lump assignees – but due to current computational constraints, it is not possible to implement these changes within the current framework. This disambiguation delivers a decent fix for the various misspellings occurred in the database.

#### 6.3 Lawyers

The raw lawyer records follow much of the same deficiencies in quality as the assignee records. Again, we only offer a preliminary disambiguation of lawyer records using the same algorithm as described above, but future development will yield more accurate results.

The assignee disambiguation has yet to be implemented for the lawyer record tables.

#### 6.4 Inventors

We provide a polished disambiguation mechanism for inventor records. Using the published name of an inventor, the patent technology class, co-inventor names, published location and original assignee, we are able to infer with more than 95% accuracy which inventor records are the same across all records in the patent database.

More explicitly, the disambiguation algorithm uses the full name of an inventor, the primary main and sub classifications for a patent at time of issue, the disambiguated location for the inventor and the disambiguated original assignee.

A detailed summary of our technique can be found through a related Fung Institute publication [11].

#### 6.5 Creation of Disambiguated Records

When raw records are condensed into a single disambiguated record, some process must be followed for determining what that disambiguated record is. This process differs across the disambiguation processes.

The inventor disambiguation takes the most common first/last name pair for a block of rawinventors and assigns that to be the disambiguated name. The assignee and lawyer disambiguations iterate through each pool of grouped records – starting with the central record – and take the first non-null organization or first/last name pair for the disambiguated record. The location disambiguation uses the groundtruth obtained from the Google disambiguation to form its records.

### 7 Statistics

Many research applications of patent data require records from multiple tables to be linked together: for instance, finding all citations made to a patent, or finding all patents for an inventor. Due to the size of the database, however, gathering all the requisite data and linking it together takes a nontrivial amount of time. To facilitate some common research vectors, we provide three tables of precompiled statistics.

The FutureCitationRank table contains the rank of each patent by the number of future citations in each year. This answers the question "in year X, patent number Y got Z citations. It was the Nth most cited patent that year".

The InventorRank table contains the rank of each inventor by how many patents they have been granted in a given year.

The CitedBy table contains the direct mapping of a focal patent to all patents that cite that patent.

## 8 Relationships

Here we include entity-relationship diagrams (ERDs) that focus on subsets of the database, to better explain the one-to-many and one-to-one connections between tables in the database. A table is indicated by a box (the name of the table is in the header), and connections between tables are indicated by dotted lines. A dotted line with a dot at either end indicates a one-to-one relationship, meaning that the rows in one table map perfectly onto the rows in the other table without overlap. A dotted line with a fork at one end indicates a **one-to-many** relationship, where the rows of the "one" table potentially map onto several rows of the "many" table.

#### Patent Attributes

As seen below, each patent has a one-to-many relationship with its citations, classes, claims and application records. Citations (uspatentcitation, foreigncitation, usapplicationcitation and otherreference) are listed in the database in the same order they are listed in the patent file (as indicated by the sequence column in those tables). This is also the case for claims in the claim table. Patent classifications exist in the uspc table, and are listed in order by the sequence column, separated into main- and sub-classifications. Each patent also has an entry in the application table, which contains metadata about the related application for the granted patent document, including filing date and application number. This application number can be used as a foreign key into the application database to obtain information for the inventors, claims, etc listed on the application document.

#### Patent Entities

Here we explore the relationships between patents and inventors, lawyers and assignees. Patents have many rawlawyers, rawinventors and rawassignees. These relations are pulled directly from the USPTO XML files, that is, an instance of a rawinventor belongs to a particular instance of a patent, and no other records. As we will explore below, each of the rawlawyer, rawinventor and rawassignee records is linked to a disambiguated record of the same type (rawassignee to assignee, for example).

#### Inventors

Expanding upon the patent-entity diagram above, we look at how inventor-related records are treated in the database. Patents have multiple inventors (order is, again, indicated by the sequence column in the rawinventor table) that are placed in the rawinventor table. When the inventor disambiguation is run, each rawinventor is linked with a disambiguated inventor record in the inventor table. As indicated in the ERD below, multiple rawinventors can be associated with a single inventor. Each rawinventor record also has a rawlocation record, which is the location of that inventor as listed on the associated patent. Likewise, each rawlocation is linked with a disambiguated location record in the location table after the geolocation disambiguation is performed. The linking table location\_inventor maintains the rawinventor-rawlocation pairing, but uses the disambiguated records instead. Currently, the table contains all unique pairs of inventor and location as listed together on a patent document, in the order from oldest patent to newest patent. Keep in mind that because not all raw locations have disambiguated locations,

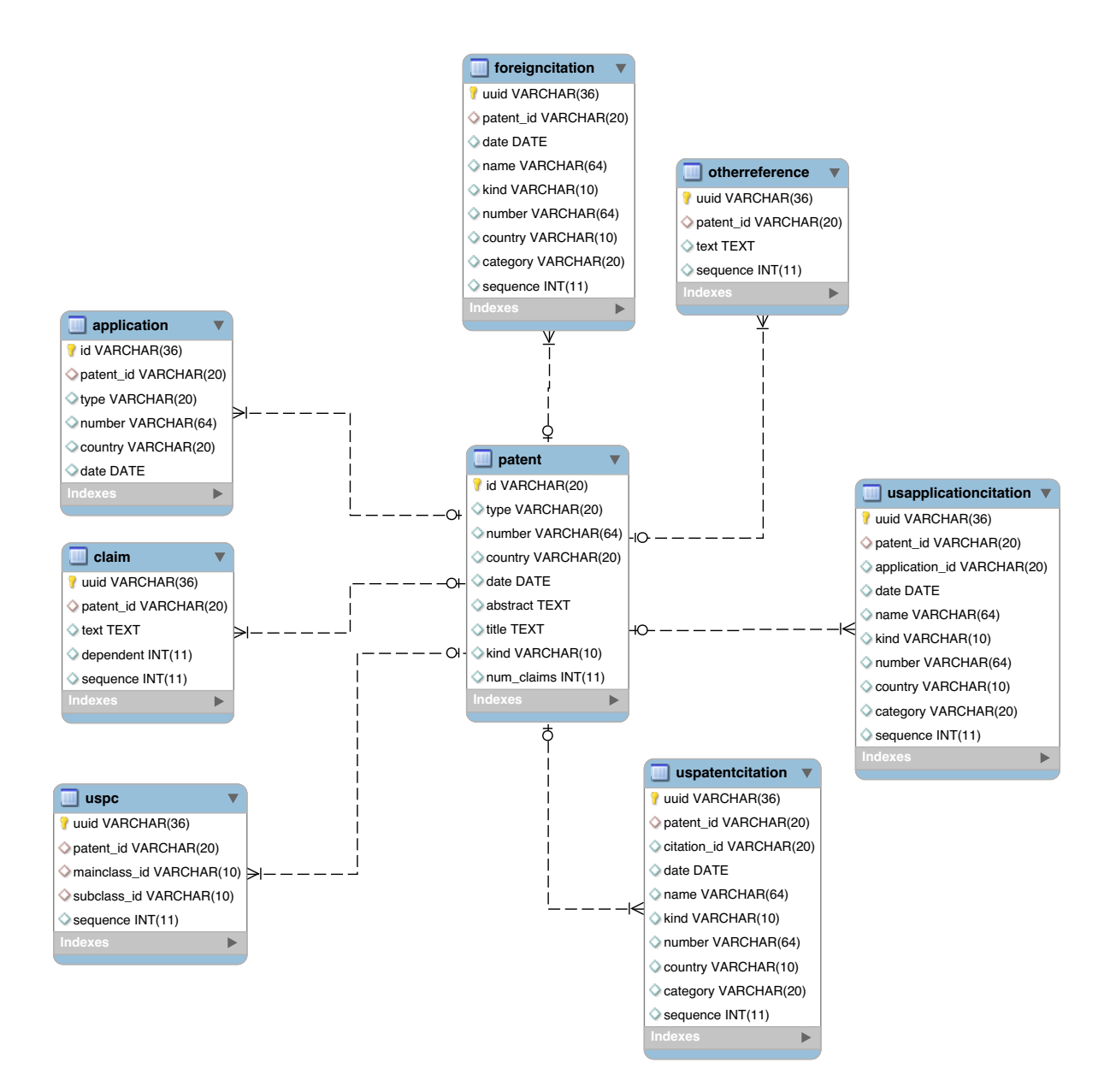

Figure 6: Patents with citations, claims, applications and classes

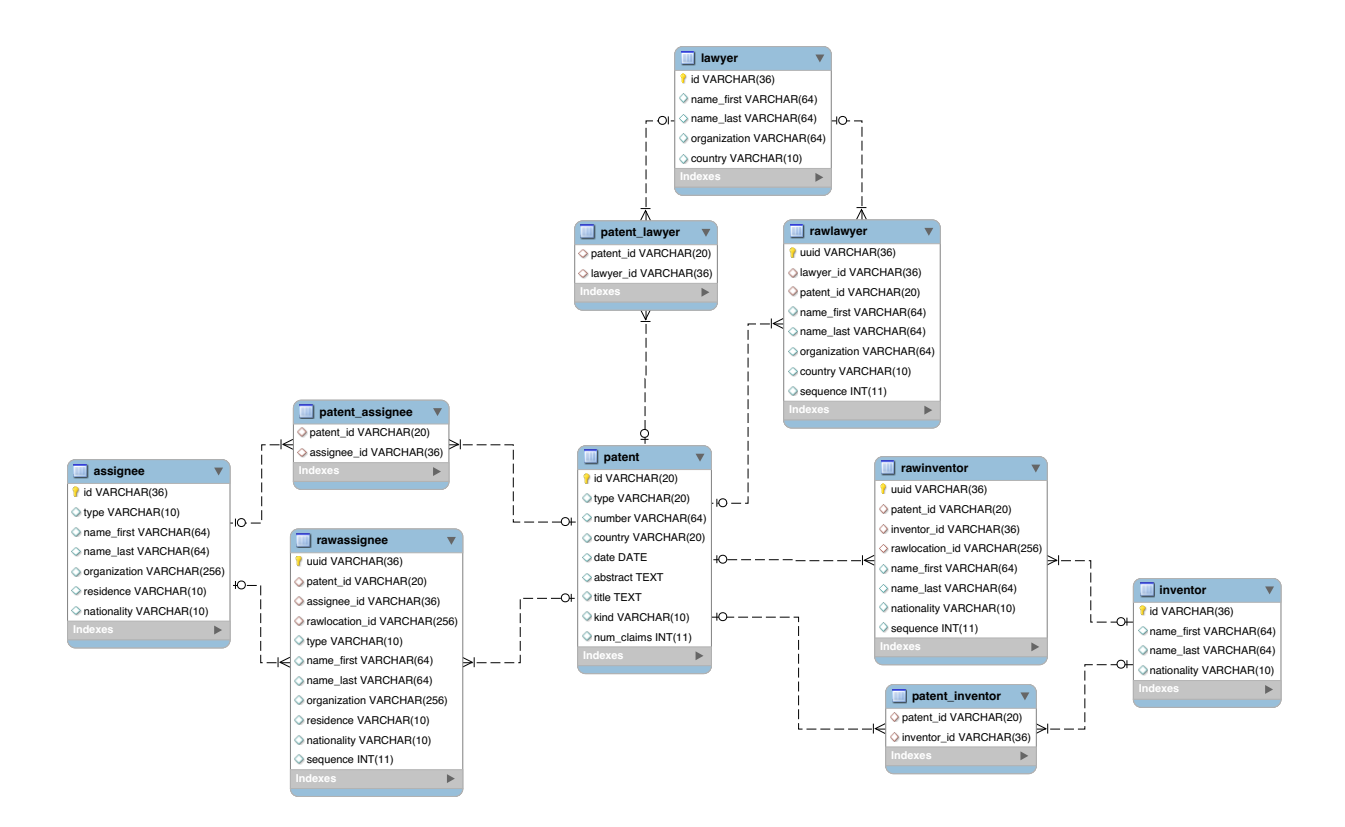

Figure 7: Patents with Inventors, Assignees and Lawyers

not all inventors will have disambiguated locations.The patent\_inventor linking table mirrors the relationship of rawinventor to patent, but uses the disambiguated inventor record.

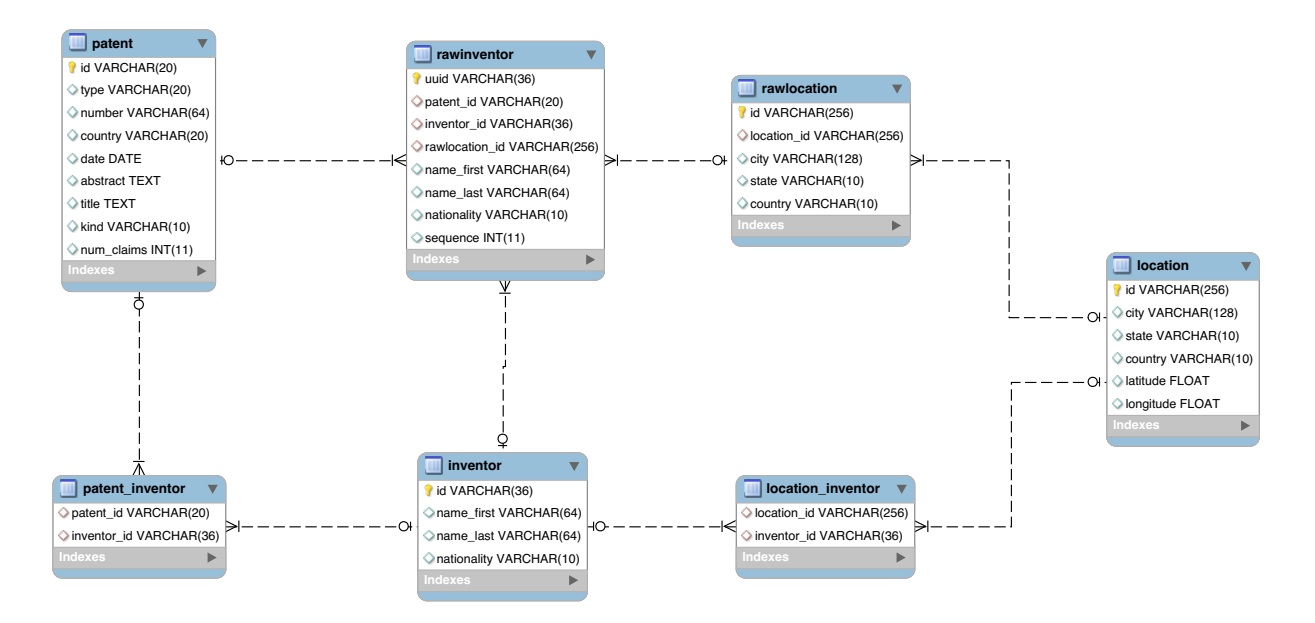

Figure 8: Inventor-related tables

#### Assignees

The relationships between raw and disambiguated assignee records follow the same logic as the inventor records above.

#### Lawyers

The relationships between raw and disambiguated lawyer records follow the same logic as the assignee and inventor records above, with the exception that patent documents do not contain location information about lawyers.

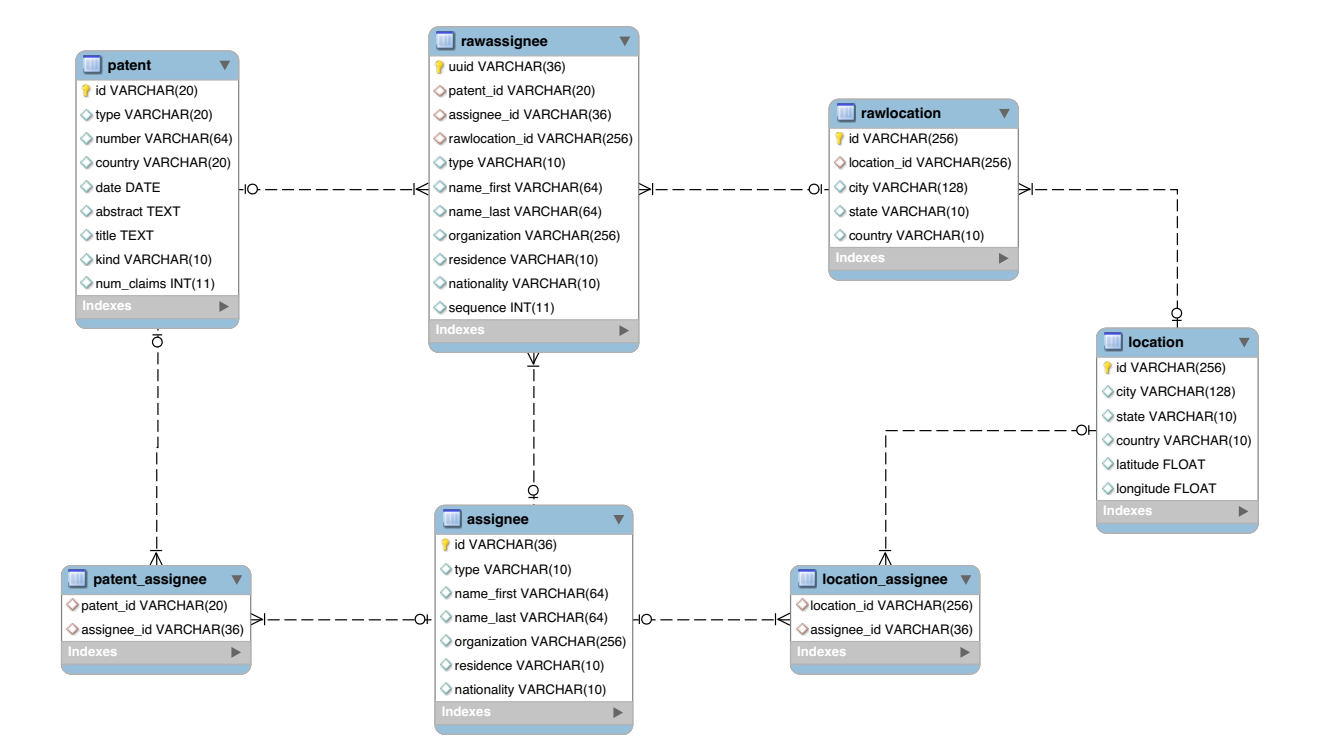

Figure 9: Assignee-related tables

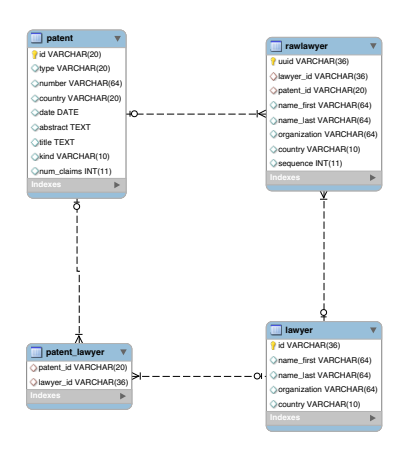

Figure 10: Lawyer-related tables

## References

- [1] Fung Institute Patent Group. https://github.com/funginstitute/patentprocessor/tree/old\_parser, 2012.
- [2] Fung Institute Patent Group. https://github.com/funginstitute/patentprocessor/, 2013.
- [3] Gabe Fierro . Extracting and Formatting Patent Data from USPTO XML . Tech. rep., Fung Institute; UC Berkeley , 2013.
- [4] Jeffrey Oldham, Kevin Johnson, Google Inc. https://s3.amazonaws.com/fungpatdownloads/geolocation\_data.7z, 2013.
- [5] Kevin Johnson . Geocoding Patent Data. Tech. rep., Fung Institute ; UC Berkeley, 2013.
- [6] Michael Bayer, SQLAlchemy . http://www.sqlalchemy.org/, 2013.
- [7] PYTHON SOFTWARE FOUNDATION. http://www.python.org/, 2013.
- [8] William E Winkler . Overview of Record Linkage and Current Research Directions . Tech. rep., Statistical Research Division, U.S. Census Bureau , 2006.
- [9] Google Inc. http://www.google.com/googlebooks/uspto-patents-grants-text.html, 2013.
- [10] Google Inc. http://www.google.com/googlebooks/uspto-patents-applications-text.html, 2013.
- [11] Guan-Cheng Li . Disambiguation of Inventors, USPTO 1975-2013 . Tech. rep., Fung Institute ; UC Berkeley , 2013.
- [12] Lai, R., D'Amour, A., Yu, A., Sun, Y., and Fleming, L. Disambiguation and co-authorship networks of the u.s. patent inventor database (1975 - 2010).
- [13] MICROPATENT. http://www.micropat.com/static/index.htm, 1998.
- [14] United States Patent and Trademark Office. http://www.uspto.gov/products/xml-resources.jsp, 2013.
- [15] United States Patent and Trademark Office. http://www.uspto.gov/products/xml-retrospective.jsp, 2013.

# Appendix

## Harvard DVN Database Schemas

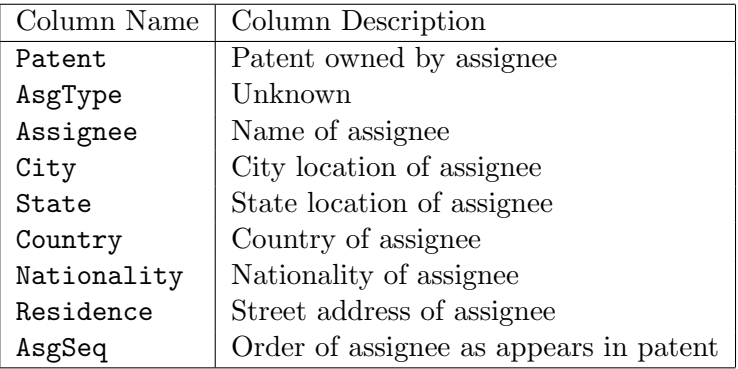

Table 1: DVN table schema for assignees

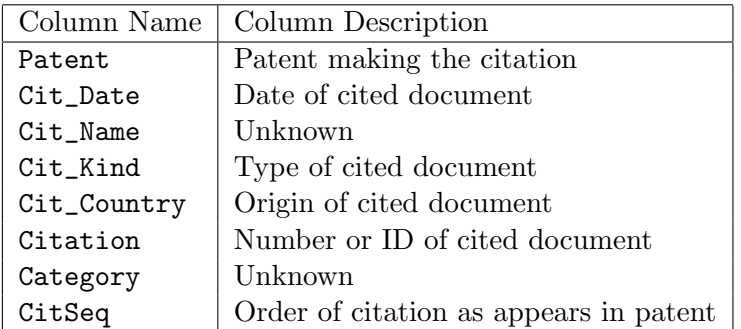

Table 2: DVN table schema for citations

|          | Column Name   Column Description |
|----------|----------------------------------|
| Patent   | focal Patent                     |
| Prim     | Order of classification          |
| Class    | USPTO technology class           |
| SubClass | USPTO technology subclass        |

Table 3: DVN table schema for classes

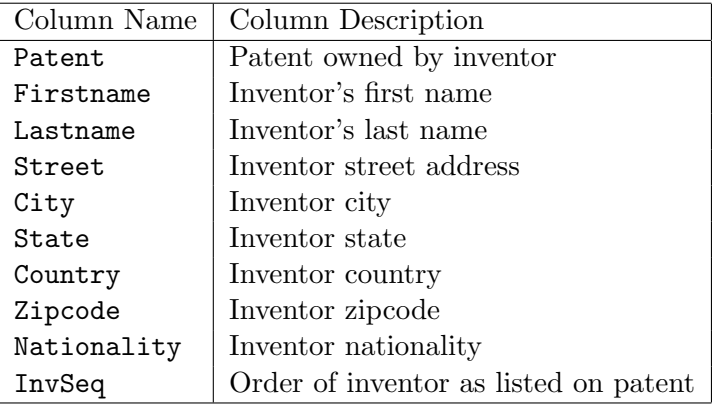

Table 4: DVN table schema for inventors

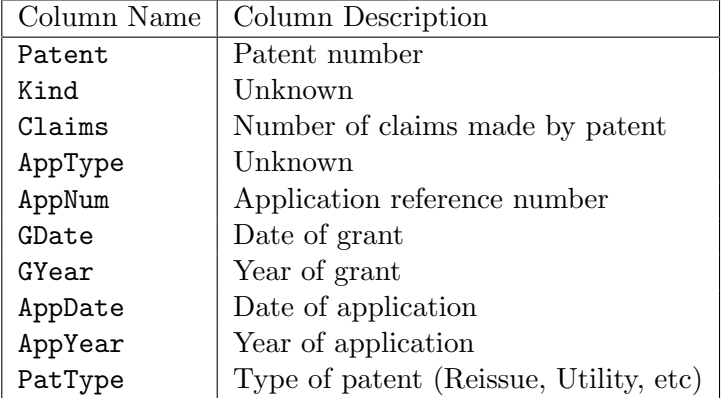

Table 5: DVN table schema for patents

|          | Column Name   Column Description |
|----------|----------------------------------|
| Patent   | focal Patent                     |
| Abstract | Patent abstract                  |
| Title    | Patent title                     |

Table 6: DVN table schema for patent descriptions

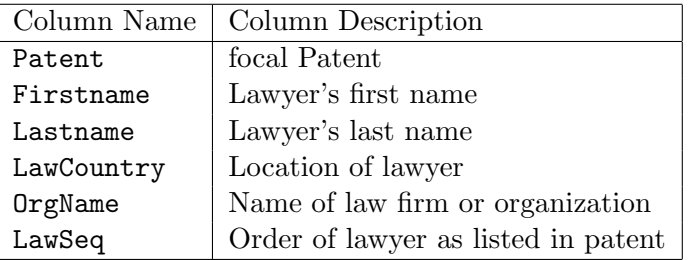

Table 7: DVN table schema for lawyers

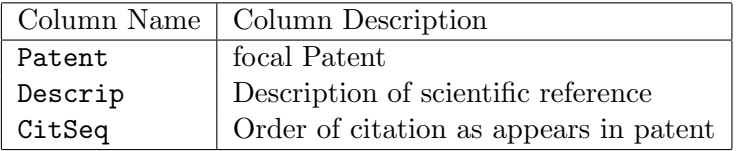

Table 8: DVN table schema for scientific references

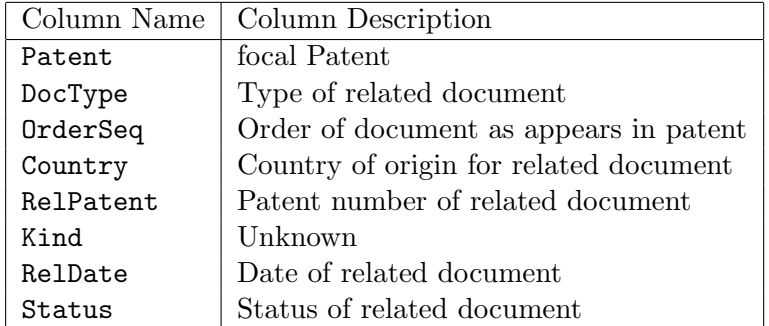

Table 9: DVN table schema for US related documents

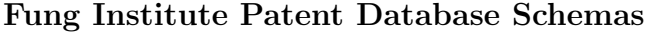

| Column Name | Column Description                       |
|-------------|------------------------------------------|
| id          | Unique identifier for application record |
| patent_id   | Corresponding granted patent record      |
| type        | Type of patent application               |
| number      | Patent application document identifier   |
| country     | Country in which application was filed   |
| date        | Date of application submission           |

Table 10: Application – information on the application for a granted patent

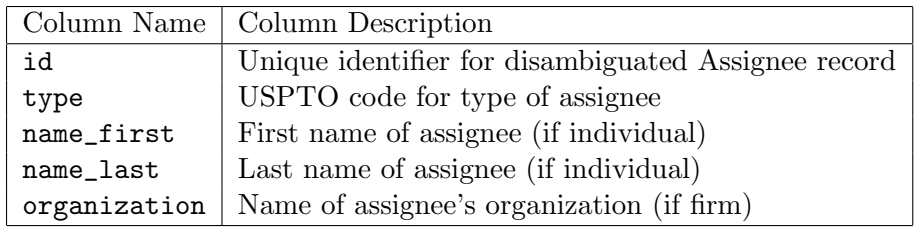

Table 11: Assignee – disambiguated records for the original patent assignee

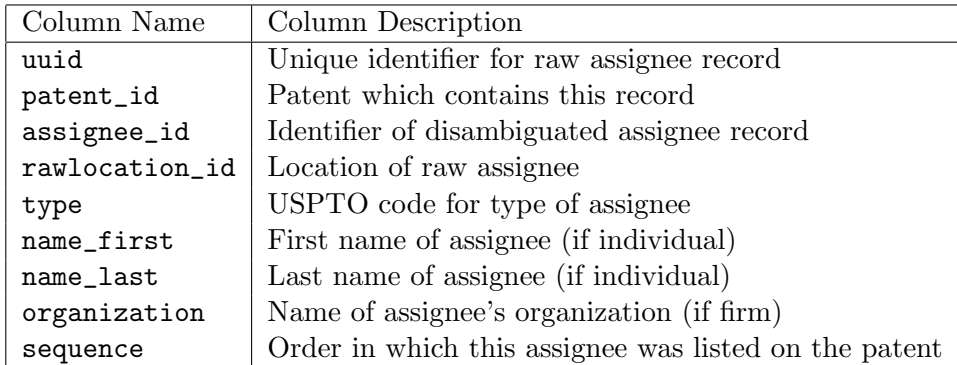

Table 12: RawAssignee – raw records for the original patent assignee. Fields exist as they are listed on the original XML document.

|             | Column Name   Column Description               |
|-------------|------------------------------------------------|
| patent_id   | Patent being cited                             |
| citation_id | Document citing the focal patent               |
| year        | $\ensuremath{\mid}$ Year the citation was made |

Table 13: CitedBy – precompiled table of future citations

|           | Column Name   Column Description                     |
|-----------|------------------------------------------------------|
| uuid      | Unique identifier for claim record                   |
| patent_id | Corresponding patent document for this claim         |
| text      | Text of claim                                        |
| dependent | Sequence number of claim this record is dependent on |
| sequence  | Order in which this claim appears in its patent      |

Table 14: Claim – full text of patent claims

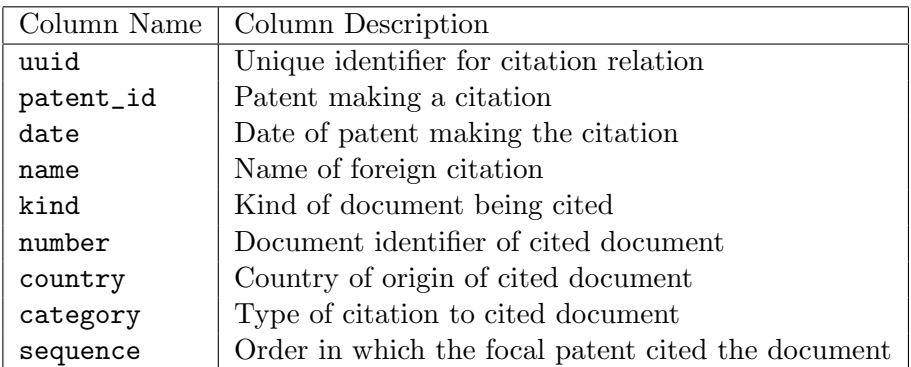

Table 15: ForeignCitation – citations made to foreign patents

| Column Name | Column Description                                                        |
|-------------|---------------------------------------------------------------------------|
| patent_id   | Patent being ranked                                                       |
|             | num_citations   Number of citations the patent received in the given year |
| year        | Focal year                                                                |
| rank        | Rank 1 means the patent was the most cited document in the given year     |

Table 16: FutureCitationRank – rank of each patent by the number of future citations in each year

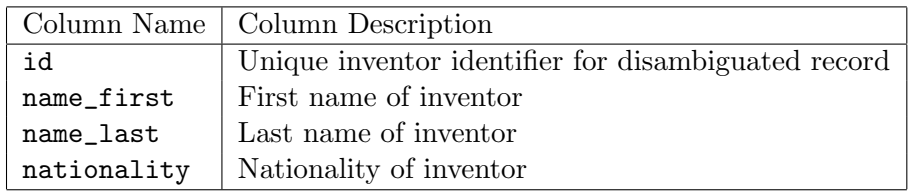

Table 17: Inventor – disambiguated inventor records

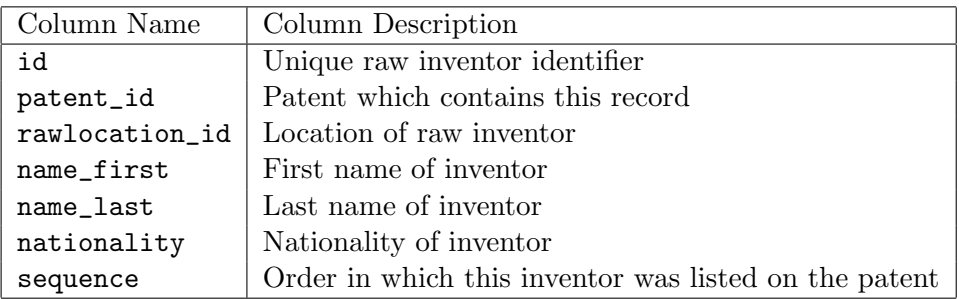

Table 18: RawInventor – raw inventor records

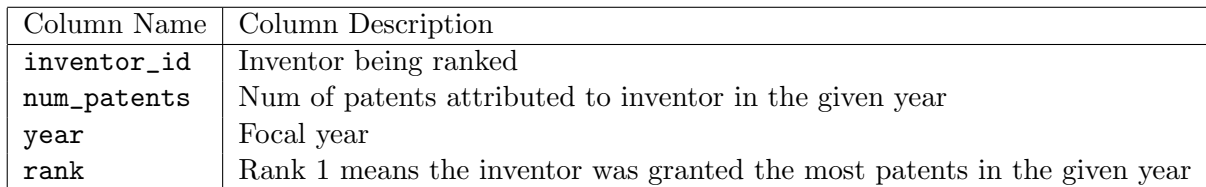

Table 19: InventorRank – rank of each inventor by how many patents they were granted in each year

|              | Column Name   Column Description     |
|--------------|--------------------------------------|
| id           | Unique lawyer identifier             |
| name_first   | First name of lawyer (if individual) |
| name_last    | Last name of lawyer (if individual)  |
| organization | Name of firm (if not individual)     |
| country      | Country on record of lawyer          |

Table 20: Lawyer – disambiguated lawyer records

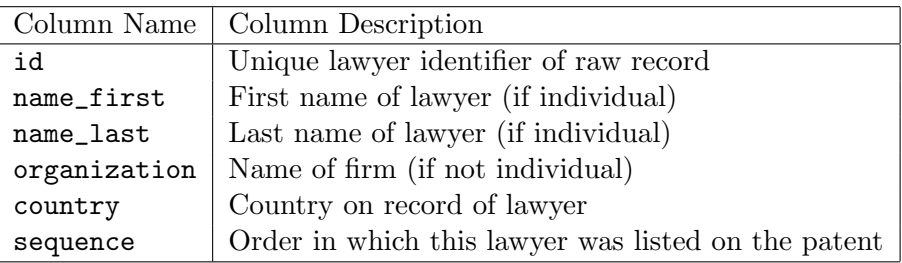

Table 21: RawLawyer – lawyers that worked on the given patent

| Column Name | Column Description                  |
|-------------|-------------------------------------|
| id          | Unique location identifier          |
| city        | Disambiguated city name             |
| state       | Disambiguated state name            |
| country     | Disambiguated country               |
| latitude    | Latitude of disambiguated location  |
| longitude   | Longitude of disambiguated location |

Table 22: Location – disambiguated location data for assignees and inventors

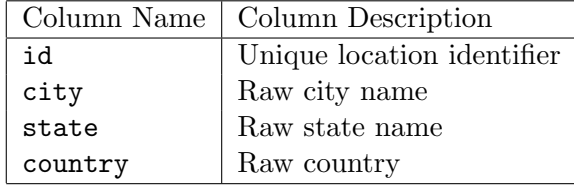

Table 23: RawLocation – raw location data for assignees and inventors

|        | Column Name   Column Description |
|--------|----------------------------------|
| id     | USPTO code for main class        |
| title  | Title of USPTO main class        |
| t.ext. | Description of USPTO main class  |

Table 24: MainClass – reference table for definitions of USPTO main classes.

|           | Column Name   Column Description                   |
|-----------|----------------------------------------------------|
| uuid      | Unique identifier for citation relation            |
| patent_id | Patent making a citation                           |
| text      | Description of citation                            |
| sequence  | Order in which the focal patent cited the document |

Table 25: OtherReference – citations made to non-patent documents

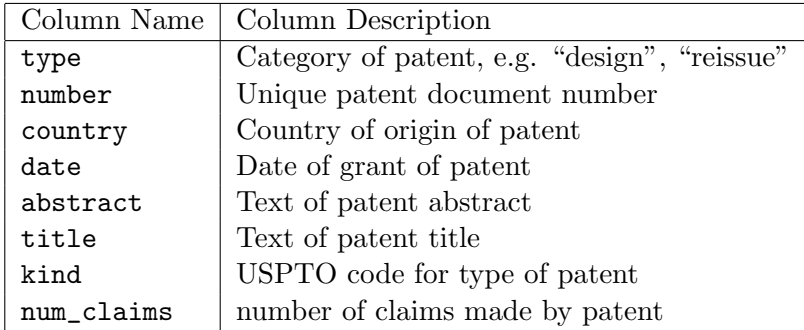

Table 26: Patent – granted patent records

|       | Column Name   Column Description |
|-------|----------------------------------|
| id    | USPTO code for subclass          |
| title | Title of USPTO subclass          |
| text. | Description of USPTO subclass    |

Table 27: SubClass – reference table for definitions of USPTO subclasses

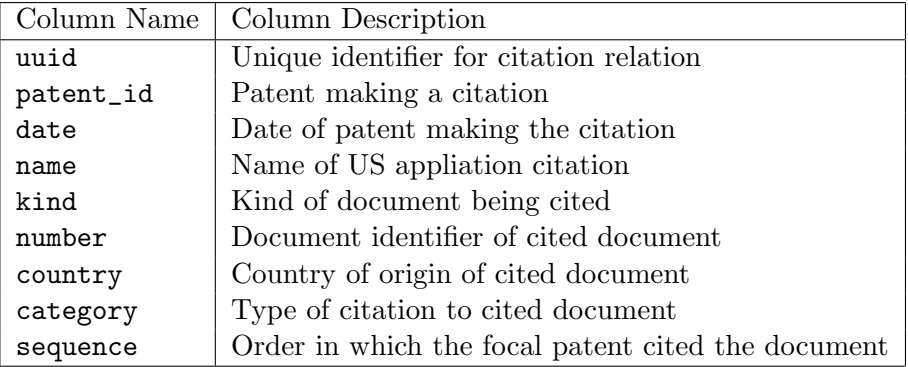

Table 28: USApplicationCitation – citations made to US patent applications

| Column Name | Column Description                                 |
|-------------|----------------------------------------------------|
| uuid        | Unique identifier for citation relation            |
| patent_id   | Patent making a citation                           |
| date        | Date of patent making the citation                 |
| name        | Name of US patent citation                         |
| kind        | Kind of document being cited                       |
| number      | Document identifier of cited document              |
| country     | Country of origin of cited document                |
| category    | Type of citation to cited document                 |
| sequence    | Order in which the focal patent cited the document |

Table 29: USPatentCitation – citations made to US granted patents

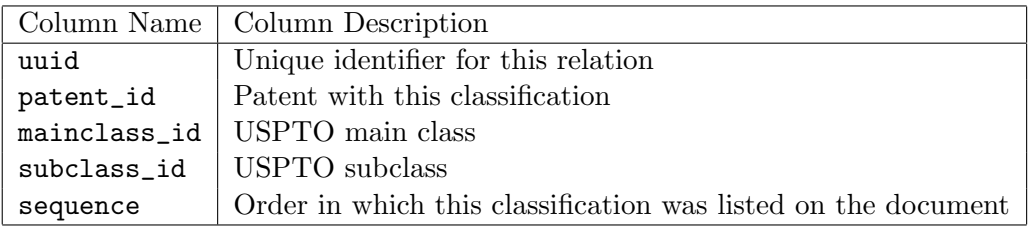

Table 30: USPC – US patent classes. Classes listed are classes at issue. The database does not contain updated classifications.

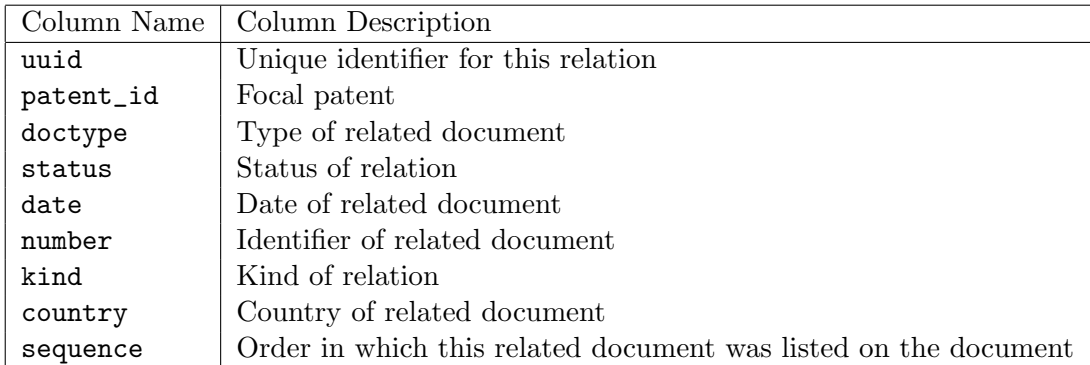

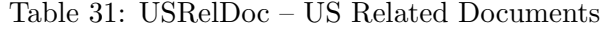